# Package 'shinyMethyl'

September 23, 2024

<span id="page-0-0"></span>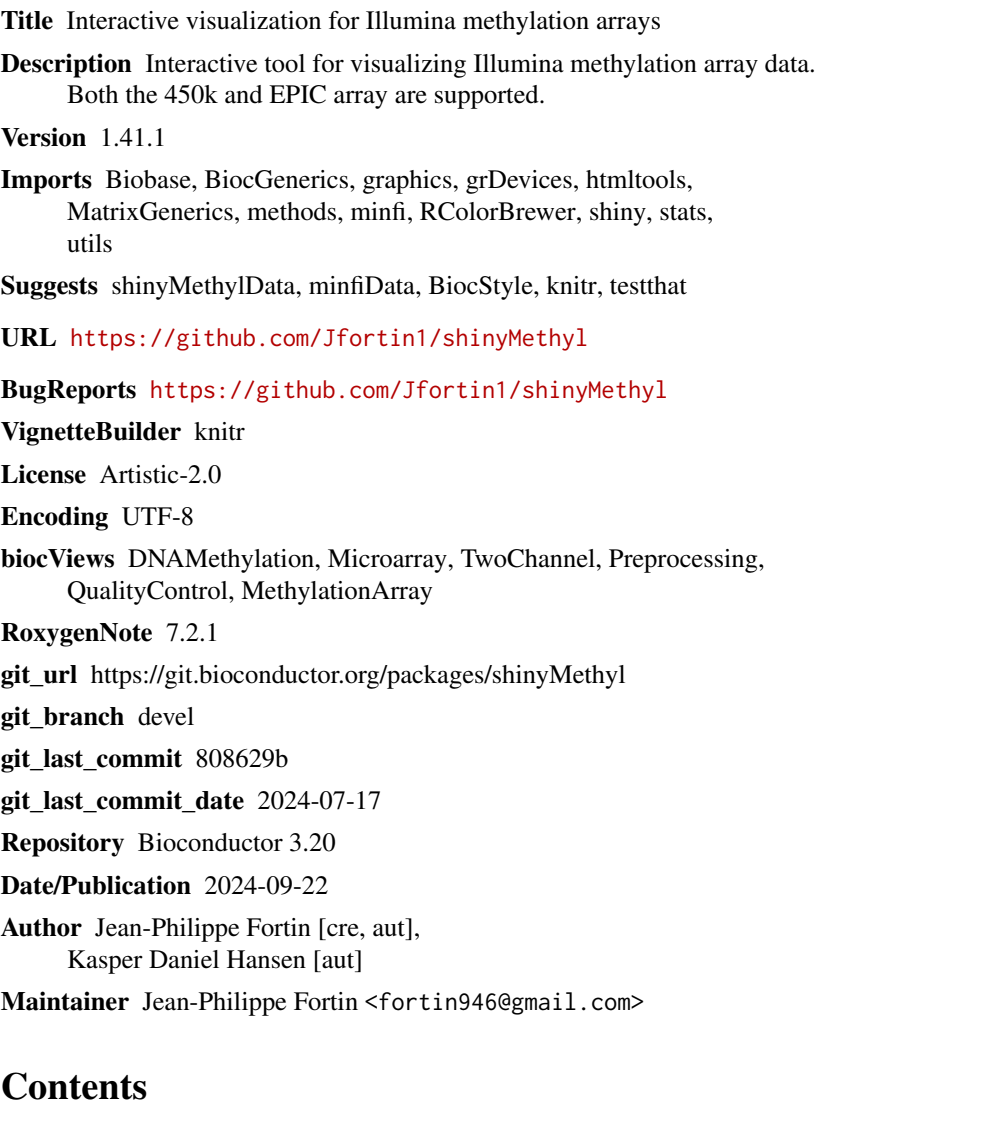

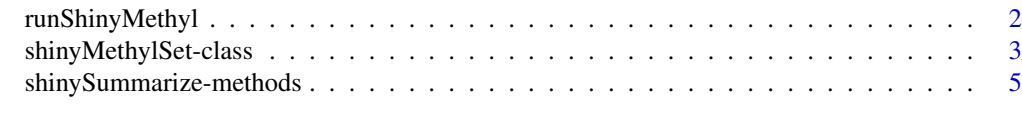

#### **Index** [6](#page-5-0) **6**

<span id="page-1-0"></span>

## Description

Function to run the interactive shinyMethyl session from a shinyMethylSet object.

## Usage

```
runShinyMethyl(shinyMethylSet1, shinyMethylSet2 = NULL)
```
## Arguments

shinyMethylSet1 shinyMethylSet that must be extracted from an RGChannelSet object. shinyMethylSet2 Optional shinyMethylSet that must be extracted from a GenomicRatioSet.

## Value

No value returned. Instead the shinyMethyl interactive session is launched.

## Author(s)

Jean-Philippe Fortin

## See Also

[shinyMethylSet](#page-2-1)

## Examples

```
if (interactive()){
library(minfi)
library(minfiData)
baseDir <- system.file("extdata", package = "minfiData")
targets <- read.metharray.sheet(baseDir)
targets$Sample_Plate <- substr(targets$Slide,1,7)
RGSet <- read.metharray.exp(targets=targets)
summarized.data <- shinySummarize(RGSet)
runShinyMethyl(summarized.data)
}
```
#### <span id="page-2-1"></span><span id="page-2-0"></span>Description

This class holds summarized data from Illumina methylation microarrays for interactive visualization purpose.

#### Usage

## Constructor

```
shinyMethylSet(sampleNames = new("character"),
               phenotype = new("data.frame"),
               mQuantiles = new(vector("list",5)),
               betaQuantiles = new(vector("list",5)),
               methQuantiles = new(vector("list",5)),
               unmethQuantiles = new(vector("list",5)),
               cnQuantiles = new(vector("list",5)),
               greenControls = new(vector("list",12)),
               redControls = new(vector("list",12)),
               pca = new("list"),
               originObject = new("character"),
               array = new("character"))
```

```
## Data extraction / Accessors
```

```
## S4 method for signature 'shinyMethylSet'
getMeth(object)
## S4 method for signature 'shinyMethylSet'
getUnmeth(object)
## S4 method for signature 'shinyMethylSet'
getBeta(object)
## S4 method for signature 'shinyMethylSet'
getM(object)
## S4 method for signature 'shinyMethylSet'
getCN(object)
## S4 method for signature 'shinyMethylSet'
pData(object)
## S4 method for signature 'shinyMethylSet'
sampleNames(object)
```
## Arguments

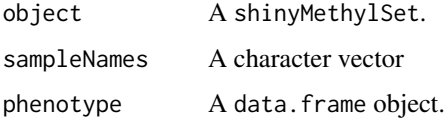

<span id="page-3-0"></span>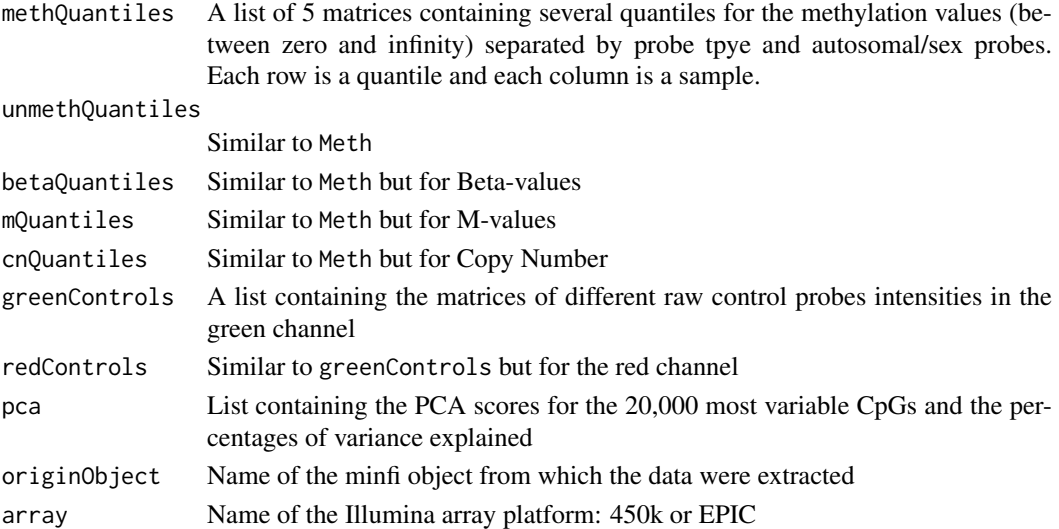

### Details

These class is a representation of a Meth matrix and a Unmeth matrix linked to a pData data frame. A creationMethod slot is present to indicate from which object type the shinyMethylSet has been created: either a RGChannelSet or GenomicRatioSet

A MethylSet stores meth and Unmeth.

#### **Constructor**

Instances are constructed using the shinyMethylSet function with the arguments outlined above.

#### Accessors

In the following code, object is a shinyMethylSet.

getMeth(object), getUnmeth(object) Get the Meth or Unmeth matrix.

getBeta(object) get Beta, see details.

getM(object) get M-values, see details.

getCN(object) get copy number values which are defined as the sum of the methylation and unmethylation channel.

sampleNames(object) Get the sampleNames

combine(object1,object2) combine shinyMethylSet objects

### Author(s)

Jean-Philippe Fortin

## See Also

Objects of this class are typically created by using the function [shinySummarize](#page-4-1) on a [RGChannelSet](#page-0-0) or [GenomicRatioSet](#page-0-0).

#### Examples

showClass("shinyMethylSet")

<span id="page-4-0"></span>shinySummarize-methods

*Summarizing a large 450K experiment into a shinyMethylSet*

## <span id="page-4-1"></span>Description

Summarizing methylation data from a RGChannelSet or GenomicRatioSet into a shinyMethylSet needed to launch the interactive interface of shinyMethyl. That works for both the 450k and EPIC arrays.

#### Usage

```
## S4 method for signature 'RGChannelSet'
shinySummarize(object)
## S4 method for signature 'GenomicRatioSet'
shinySummarize(object)
```
## Arguments

object Either a RGChannelSet or a GenomicRatioSet.

## Details

Either a RGChannelSet is transformed into a shinyMethylSet, or a GenomicRatioSet is transformed to a shinyMethylSet

## Author(s)

Jean-Philippe Fortin

## See Also

[shinyMethylSet](#page-2-1) for the output object and [RGChannelSet](#page-0-0) or [GenomicRatioSet](#page-0-0) for the input object.

## Examples

```
if (require(minfiData)){
  library(minfiData)
  summarized.data <- shinySummarize(RGsetEx)
}
```
## <span id="page-5-0"></span>Index

∗ methods shinySummarize-methods, [5](#page-4-0) combine *(*shinyMethylSet-class*)*, [3](#page-2-0) combine,shinyMethylSet,shinyMethylSet-method shinySummarize,RGChannelSet-method *(*shinyMethylSet-class*)*, [3](#page-2-0) GenomicRatioSet, *[4,](#page-3-0) [5](#page-4-0)* getBeta *(*shinyMethylSet-class*)*, [3](#page-2-0) getBeta,shinyMethylSet-method *(*shinyMethylSet-class*)*, [3](#page-2-0) getCN *(*shinyMethylSet-class*)*, [3](#page-2-0) getCN,shinyMethylSet-method *(*shinyMethylSet-class*)*, [3](#page-2-0) getGreenControls *(*shinyMethylSet-class*)*, [3](#page-2-0) getM *(*shinyMethylSet-class*)*, [3](#page-2-0) getM,shinyMethylSet-method *(*shinyMethylSet-class*)*, [3](#page-2-0) getMeth *(*shinyMethylSet-class*)*, [3](#page-2-0) getMeth,shinyMethylSet-method *(*shinyMethylSet-class*)*, [3](#page-2-0) getPCA *(*shinyMethylSet-class*)*, [3](#page-2-0) getRedControls *(*shinyMethylSet-class*)*, [3](#page-2-0) getUnmeth *(*shinyMethylSet-class*)*, [3](#page-2-0) getUnmeth,shinyMethylSet-method *(*shinyMethylSet-class*)*, [3](#page-2-0) orderByName *(*shinyMethylSet-class*)*, [3](#page-2-0)

```
pData (shinyMethylSet-class), 3
pData,shinyMethylSet-method
        (shinyMethylSet-class), 3
```

```
RGChannelSet, 4, 5
runShinyMethyl, 2
```

```
sampleNames (shinyMethylSet-class), 3
sampleNames,shinyMethylSet-method
        (shinyMethylSet-class), 3
shinyMethylSet, 2, 5
shinyMethylSet (shinyMethylSet-class), 3
shinyMethylSet-class, 3
shinySummarize, 4
```
shinySummarize *(*shinySummarize-methods*)*, [5](#page-4-0) shinySummarize,GenomicRatioSet-method *(*shinySummarize-methods*)*, [5](#page-4-0) *(*shinySummarize-methods*)*, [5](#page-4-0) shinySummarize-methods, [5](#page-4-0) show,shinyMethylSet-method *(*shinyMethylSet-class*)*, [3](#page-2-0)